## **VendRep System Checklist Steps to Start & Effectively Use the VendRep System**

Use this checklist to ensure that all required steps are complete when enrolling your Business Entity in the Office of the State Comptroller (OSC) Online Services, which will allow you to complete and certify an online vendor responsibility questionnaire on the New York State VendRep System. It may be helpful to print this checklist.

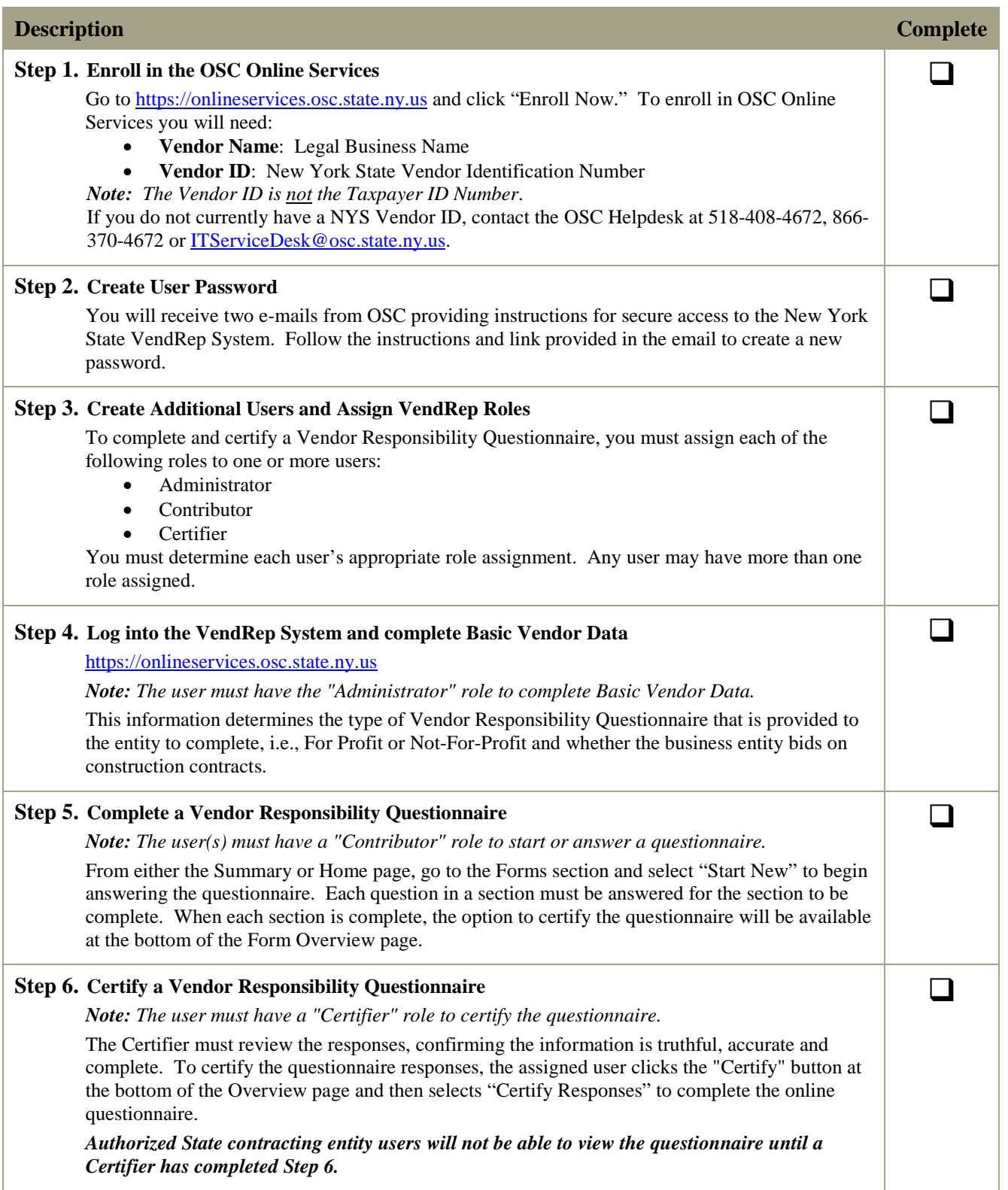

If there are any questions, contact the IT Service Desk at 518-408-4672, 866-370-4672 or ITServiceDesk@osc.state.ny.us.